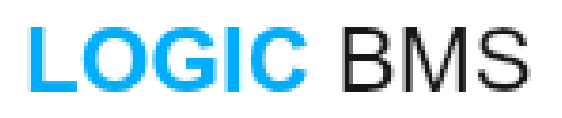

## **Welcome to the Discussion Forum**

Submitted by Troy Miller on December 23, 2018 - 10:15am Welcome!

This discussion forum is used to communicate between members of your project team. Use the "Create" button in the toolbar in the lower-right corner to create a new post in this forum.

## Groups audience: **[ERPAL](https://logicbms.com/erpal)** [1]

**Section: Discussions [2]** 

**Source URL:** https://logicbms.com/erpal/discussions/welcome-discussion-forum

## **Links**

[1] https://logicbms.com/erpal [2] https://logicbms.com/erpal/discussions